# Latent Class Regression & Growth Models

Jeroen K. Vermunt Department of Methodology and Statistics, Tilburg University www.jeroenvermunt.nl

#### Introduction

- In the previous videos, I discussed LC models for multiple categorical and/or continuous indicators.
- This video deals with LC models for a *single dependent variable*, which is *observed multiple times* and for which a *regression model* is specified.
- The aim is to identify latent classes for which the intercept and the predictor effects in the regression model differ.
- This model is referred to as LC or mixture regression model.
- When applied to longitudinal data using time variables as predictors, the model is called LC growth, mixture growth, latent trajectory, or groupbased trajectory model.

#### Example: Conjoint.sav

- Fictitious repeated measures experiment
- Rating of 8 pairs of shoes (how likely is it that you will buy this pair measured using a 5 point scale)
- Shoes differ in *fashion*, *quality*, and *price*, which are three withinsubject experimental factors
- I will treat the dependent variable as continuous and thus use a linear regression model (though an ordinal logit model would be better)
- Age and gender can be used as covariates (e.g. in a step-3 analysis)

# Example: Conjoint.sav (Long format data file)

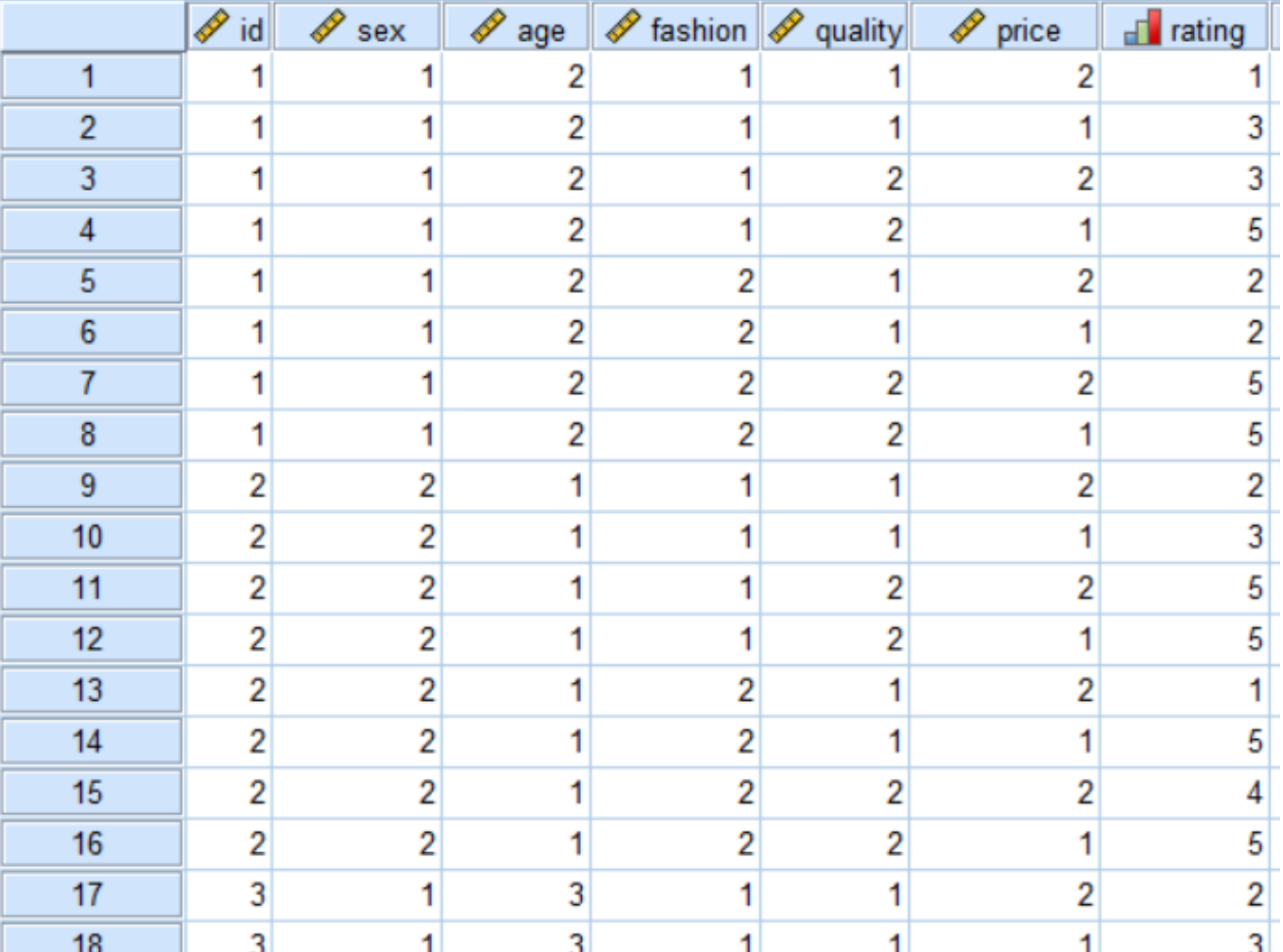

# LC regression model: graphical representation

- Multiple measurements of the same dependent variable; predictors represent, for example, *within-subject* experimental conditions
- Predictor effects differ across latent classes (which serve as a moderator variable)

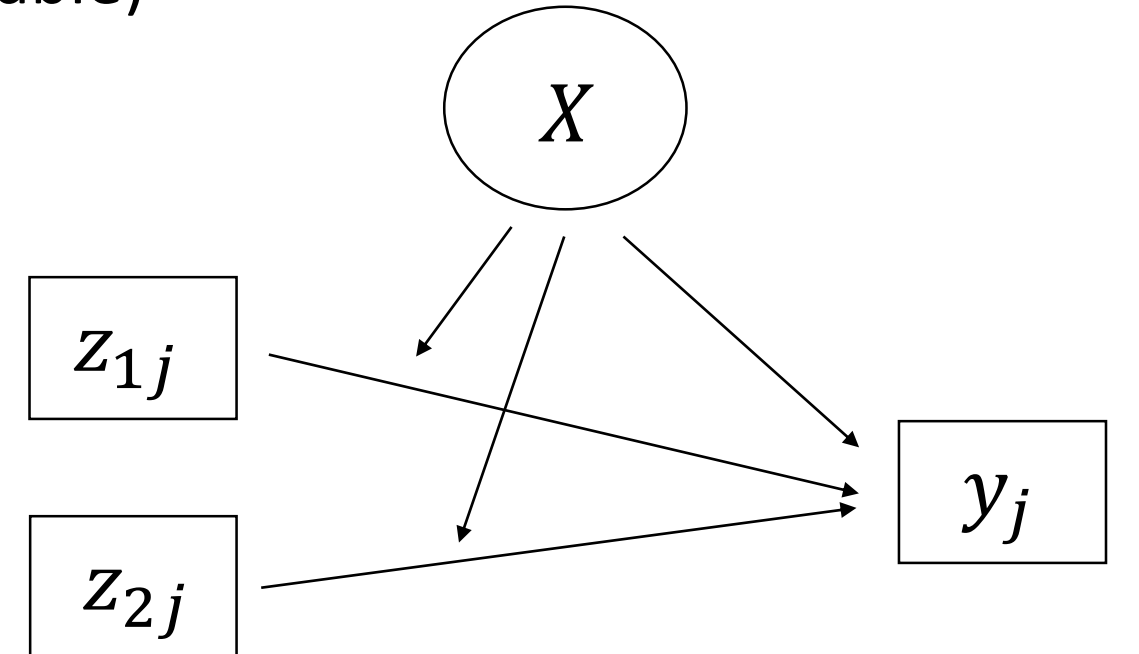

#### LC regression model: formulae

• A model with two predictors  $z_{1ij}$  and  $z_{2ij}$ 

expression model: formulae

\nbold with two predictors 
$$
z_{1ij}
$$
 and  $z_{2ij}$ 

\n $P(y_{i1},..., y_{iJ_i} | \mathbf{z}_{i1}, \mathbf{z}_{i2}) = \sum_{c=1}^{C} P(X = c) \prod_{j=1}^{J_i} P(y_{ij} | X = c, z_{ij1}, z_{ij2})$ 

\nh, for example, a binary logistic regression model for  $y_{ij}$ 

\n $P(y_{ij} = 1 | X = c, z_{ij2}, z_{ij2}) = \frac{\exp(\alpha_c + \beta_{1c} z_{ij1} + \beta_{2c} z_{ij2})}{1 + \exp(\alpha_c + \beta_{1c} z_{ij1} + \beta_{2c} z_{ij2})}$ 

\nlinear regression model

\n $E(y_{ij} | X = c, z_{ij1}, z_{ij2}) = \alpha_c + \beta_{1c} z_{ij2} + \beta_{2c} z_{ij2}$ 

with, for example, a binary logistic regression model for *yij*

gression model: formulae

\nwell with two predictors 
$$
z_{1ij}
$$
 and  $z_{2ij}$ 

\n $P(y_{i1},...,y_{iJ_i} | \mathbf{z}_{i1}, \mathbf{z}_{i2}) = \sum_{c=1}^{C} P(X = c) \prod_{j=1}^{J_i} P(y_{ij} | X = c, \mathbf{z}_{i1}, \mathbf{z}_{i2}) = \frac{\exp(\alpha_c + \beta_{1c} z_{ij1} + \beta_{2c} z_{ij2})}{1 + \exp(\alpha_c + \beta_{1c} z_{ij1} + \beta_{2c} z_{ij2})}$ 

\nlinear regression model

\n $E(y_{ij} | X = c, z_{ij1}, z_{ij2}) = \alpha_c + \beta_{1c} z_{ij2} + \beta_{2c} z_{ij2}$ 

or a linear regression model

$$
E(y_{ij} | X = c, z_{ij1}, z_{ij2}) = \alpha_c + \beta_{1c} z_{ij2} + \beta_{2c} z_{ij2}
$$

#### LC regression model: notes

- Note the use of the indices *i* and *j*, referring to individual and response/measurement, respectively
- Note the use of the index *c* referring to a latent class: as you can see regression parameters are allowed to vary across latent classes
- Issues like model selection, classification, relating classes to external variables (say using a step-3 analysis) remain the same as in other LC models

# Example: Conjoint.sav (Regression in LG)

R

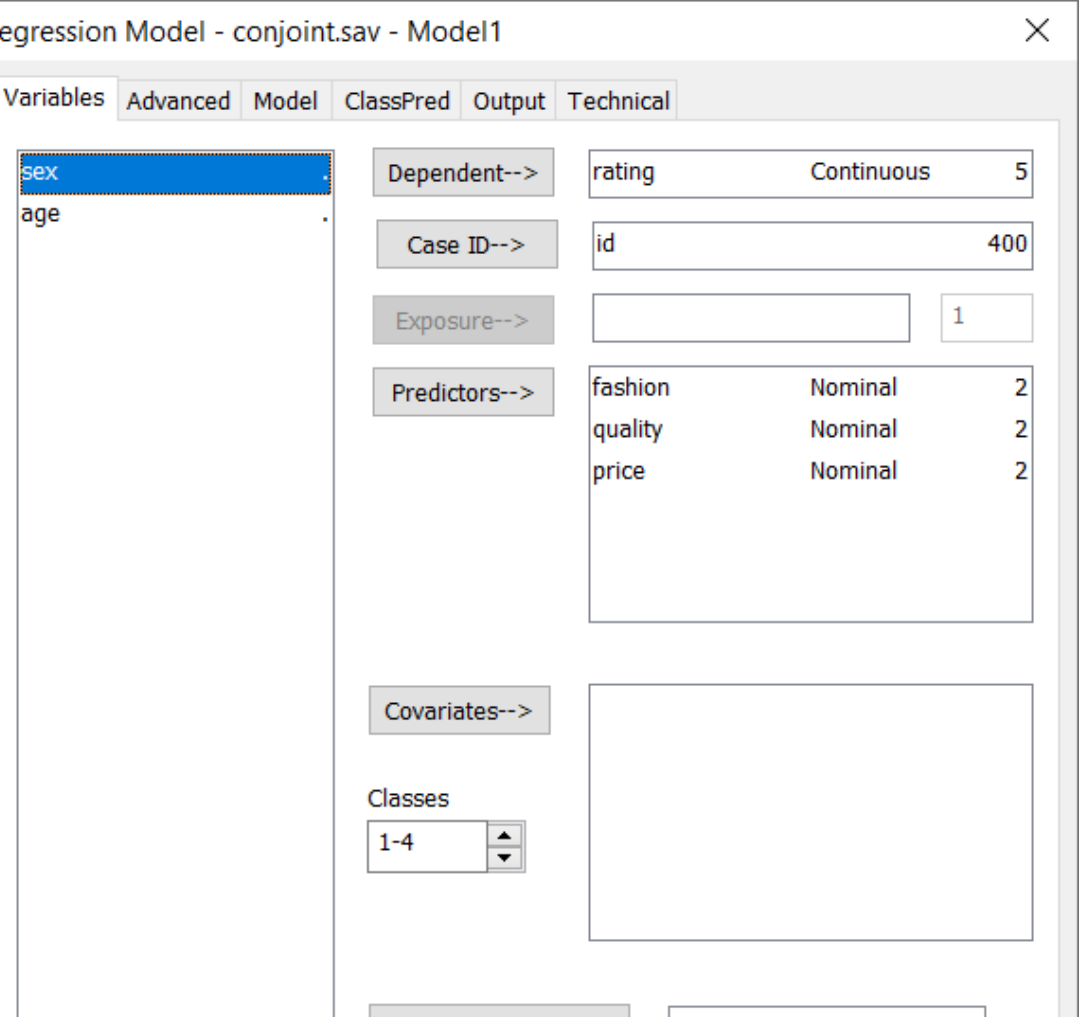

# Example: Conjoint.sav (Parameters Output)

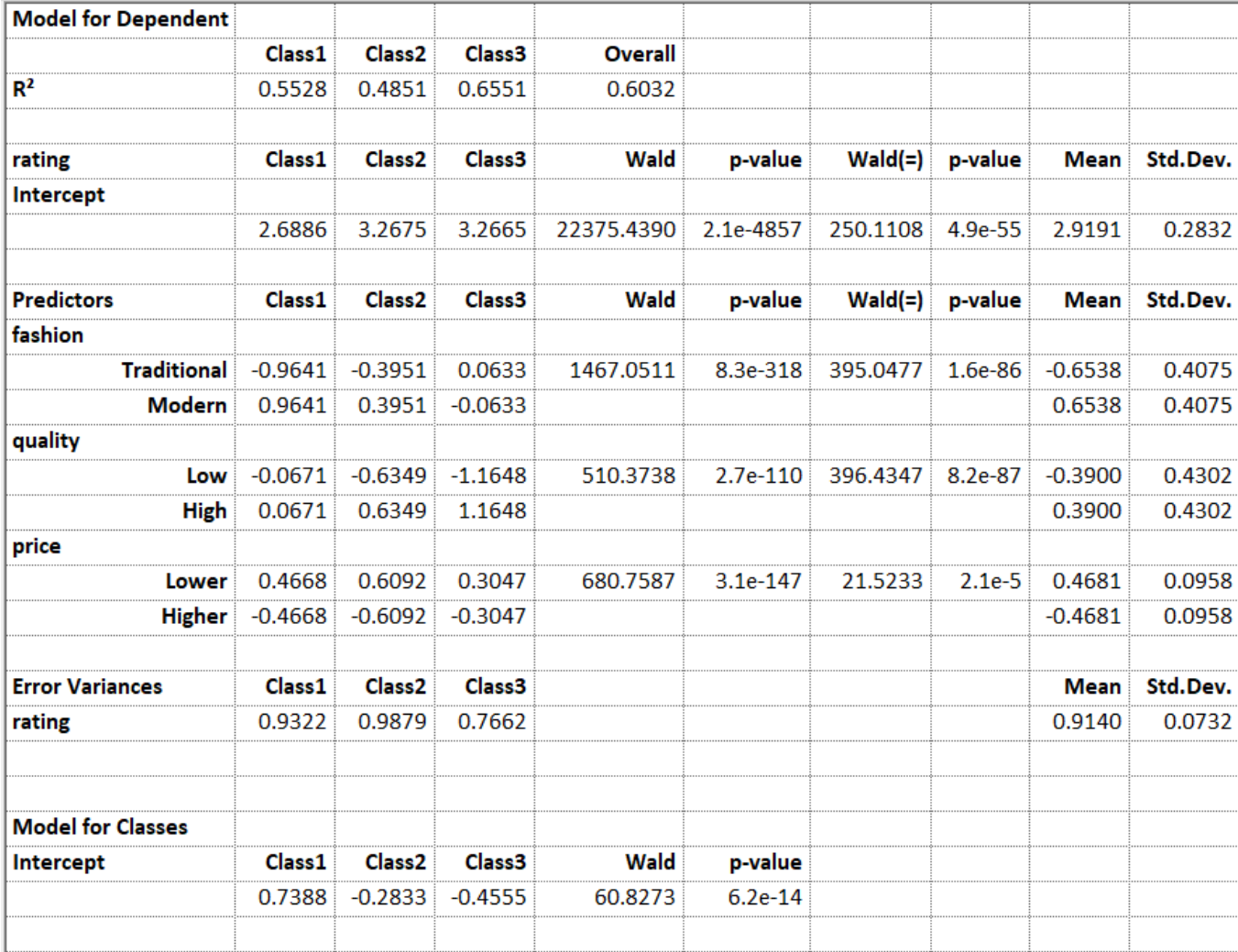

# Other applications of the LC regression model

- Two-level data sets:
	- Individuals nested within groups
	- Intercept and effects of individual-level predictors may differ across latent classes of groups
	- For example, pupils nested within schools; latent classes of schools differ in average performance and in the effects of pupil-level predictors on performance
- Longitudinal data sets:
	- Repeated measurements nested within individuals
	- Time variables are used as predictors
	- Latent classes differ in the intercept and the time effects; thus in their initial/starting position and in the way they change over time
	- We call this a LC growth model

## LC growth model

• LC regression model for repeated measures over time and predictors which are time variables

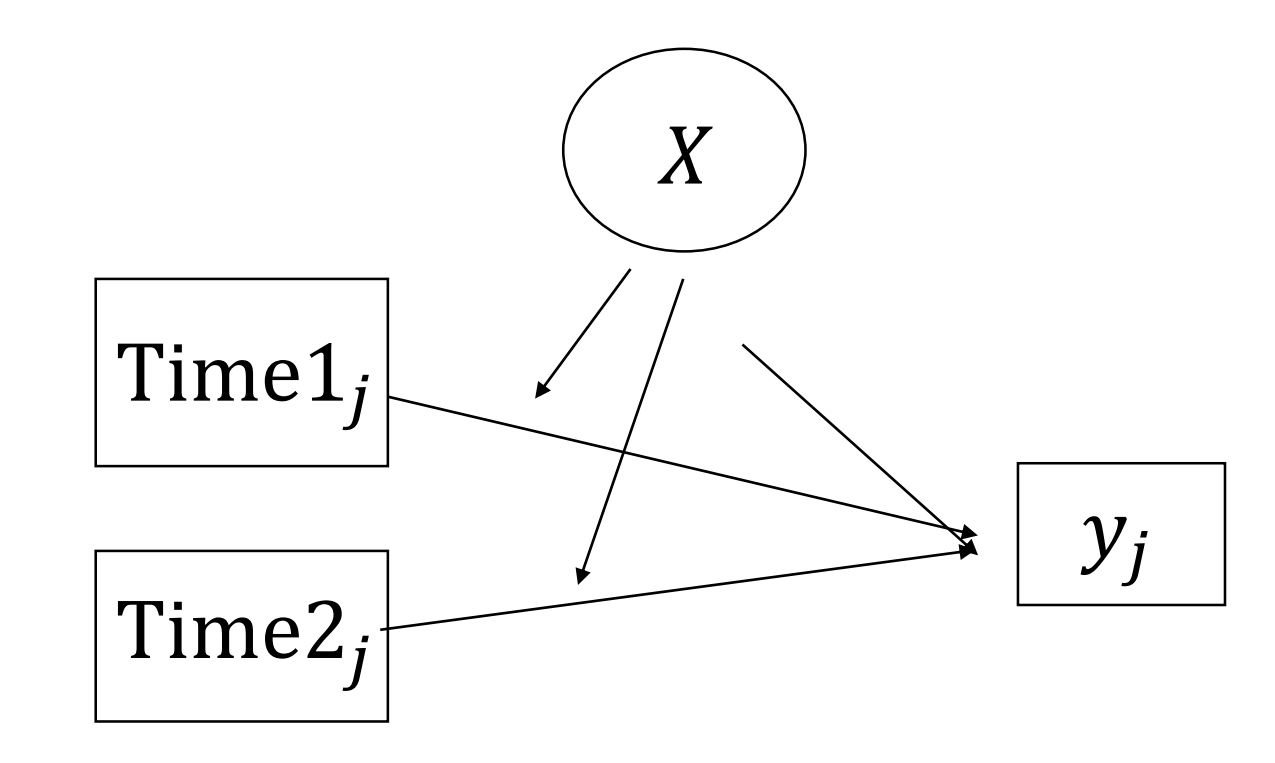

## Example: dfg.sav

- Data from an experience sampling study (164 students, 7 days per student, 8 measurements per day)
- I will use "content" as the (binary) dependent variable (I recode category 2 within LatentGOLD to 1)
- I will use DayID as the id variable, so the aim is to identify latent classes of days (note that I ignore we have multiple days per person)
- I will use time (in minutes) as predictor, with the B-spline(3,2) option (thus a rather flexible time function)

## Example: dfg.sav (fit measures)

• Content 0 versus 1/2; B-spline(3,2) for time variable

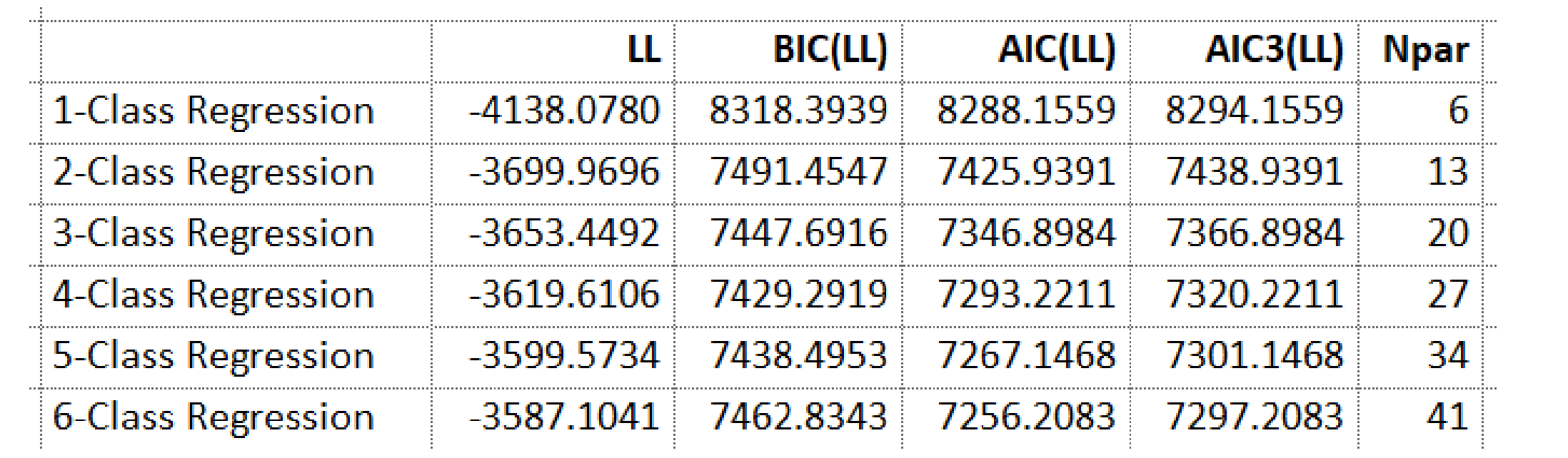

### Example: dfg.sav (EstimatedValues)

• 4 content trajectories/classes during the day:

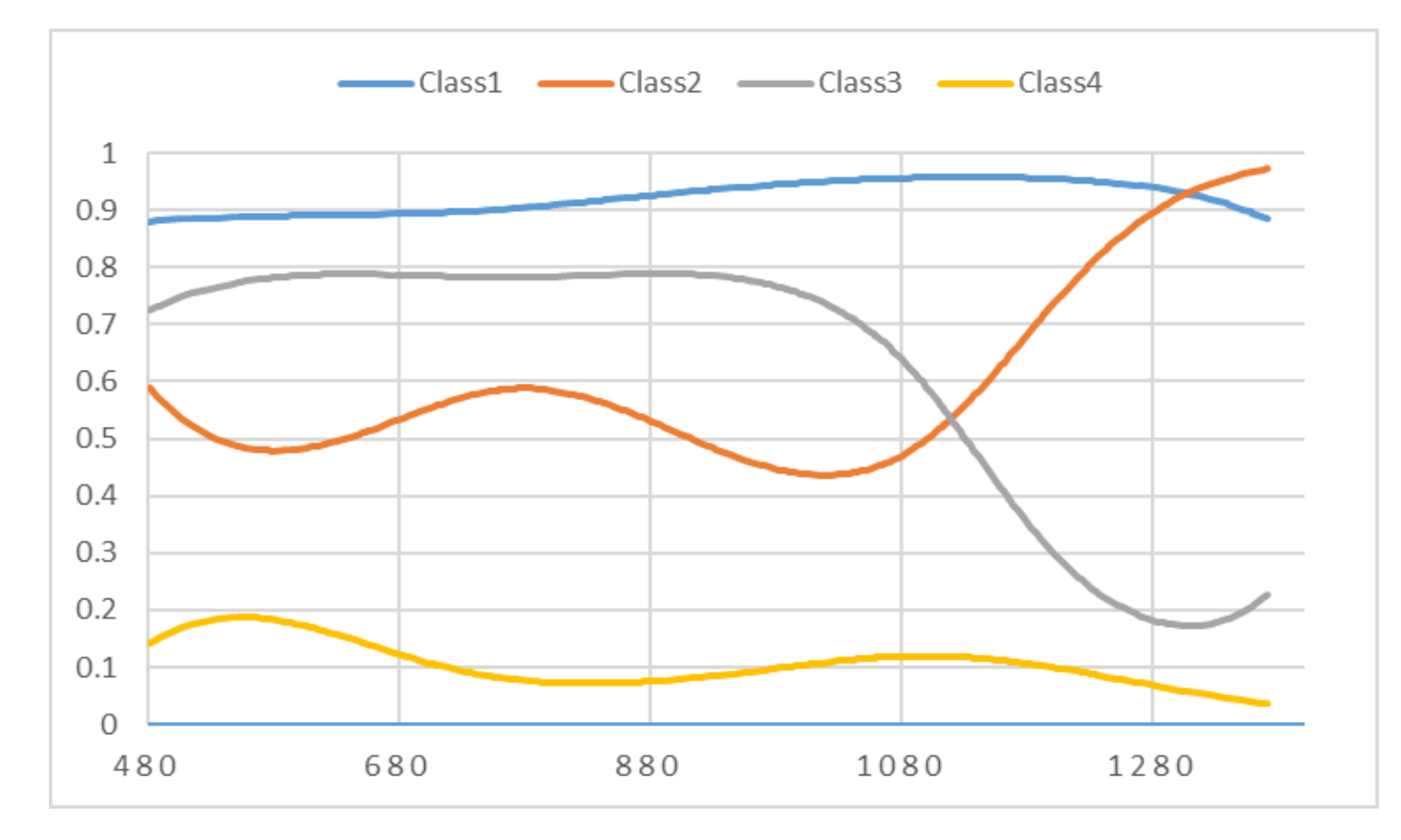

# Example: dfg.sav (extensions)

- Covariates gender, age, and day of the week
- Using multiple dependent variables
- Taking into account measurement error in the dependent variable(s)
- Taking into account that days are nested within persons, for example, with a multilevel version of the LC growth model
- Taking into account that persons tend to stay in the same state, for example, using a (latent) Markov structure
- Crayen et al. (2012) does all of these